## Edukacja komputerowa "W pracowni komputerowej"

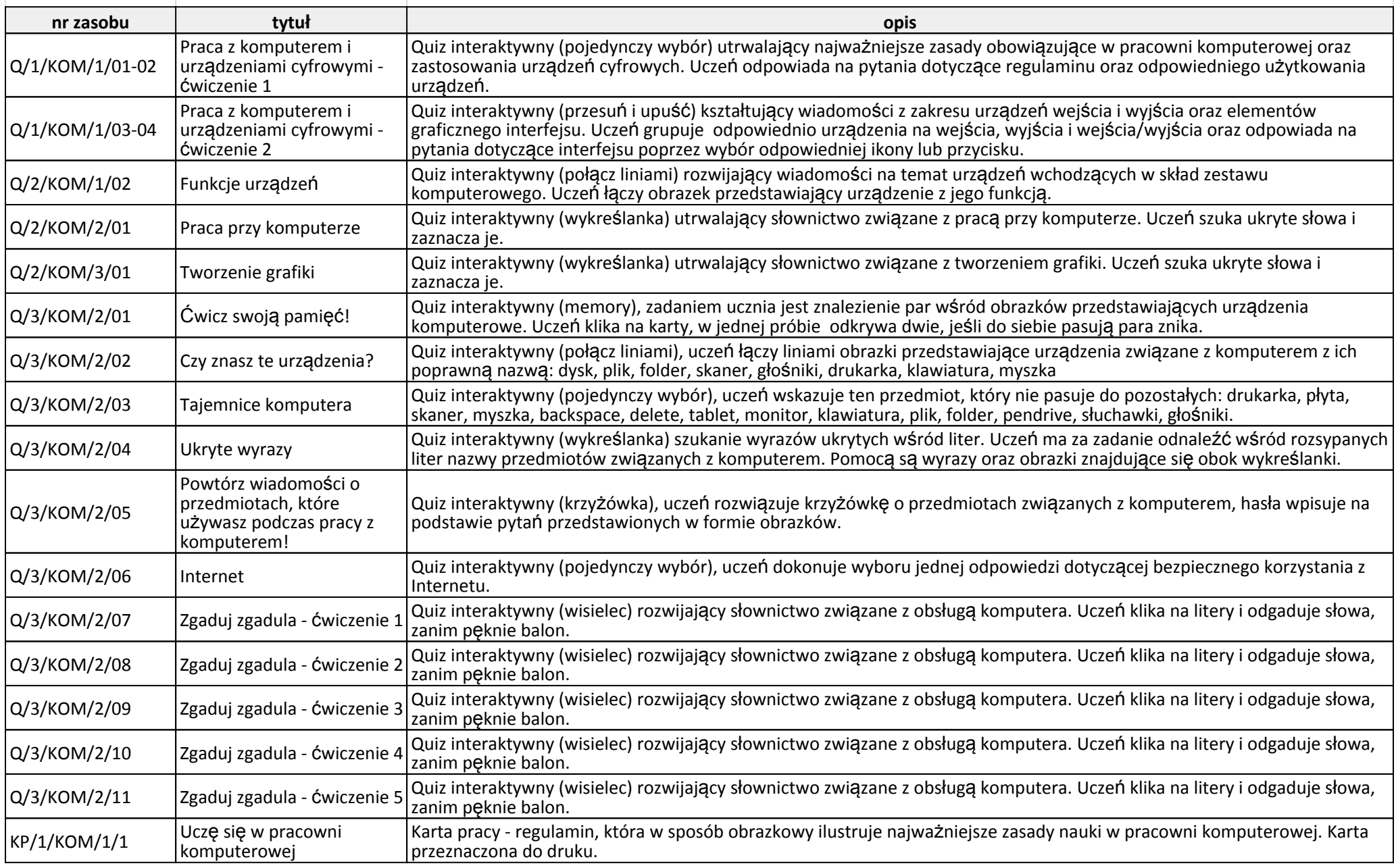

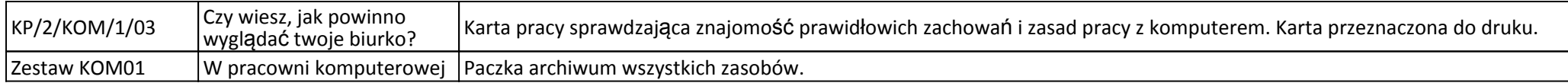